## **DAİREBAŞKANLIĞI**

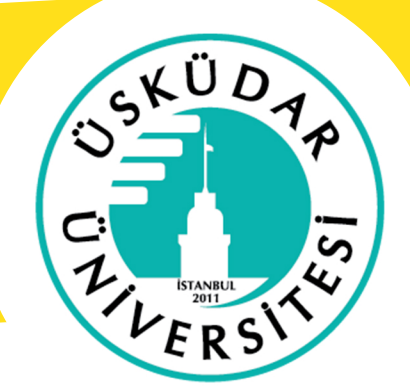

## **WİFİ SETUPFORANDROİD**

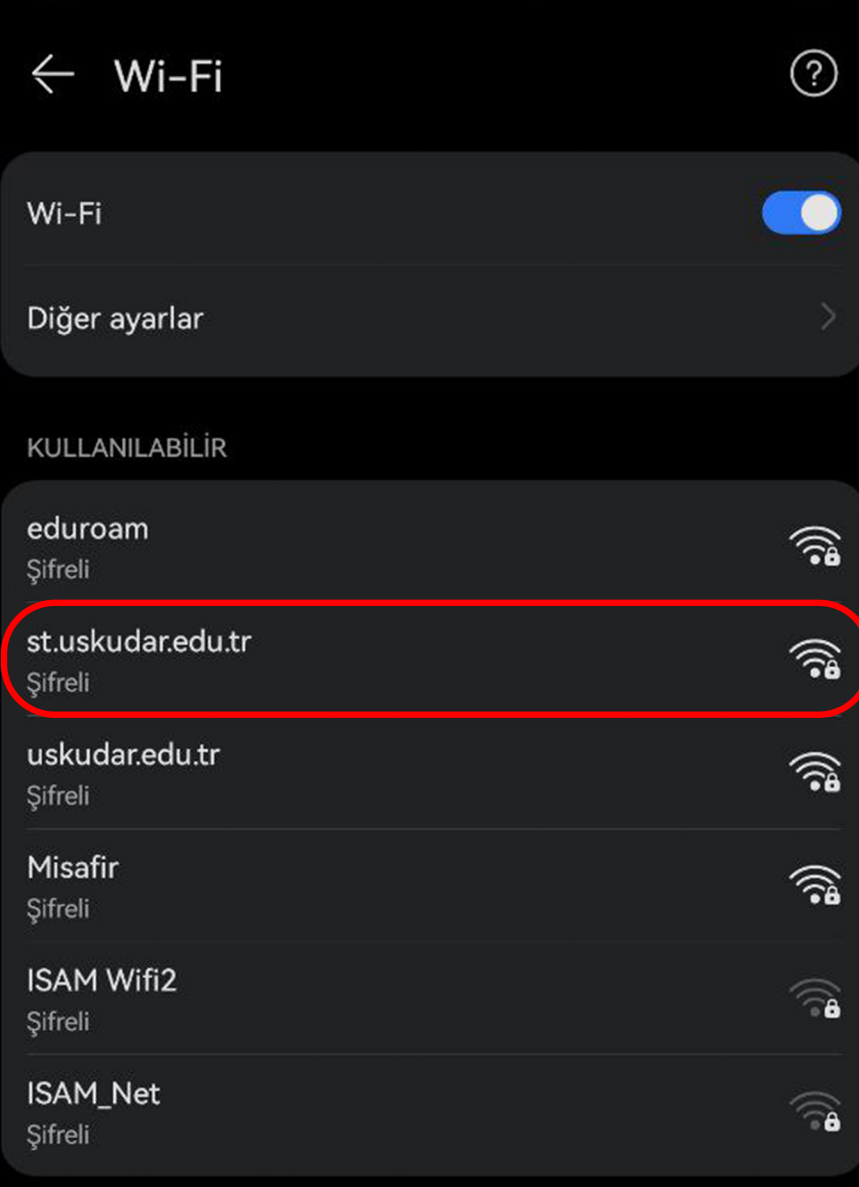

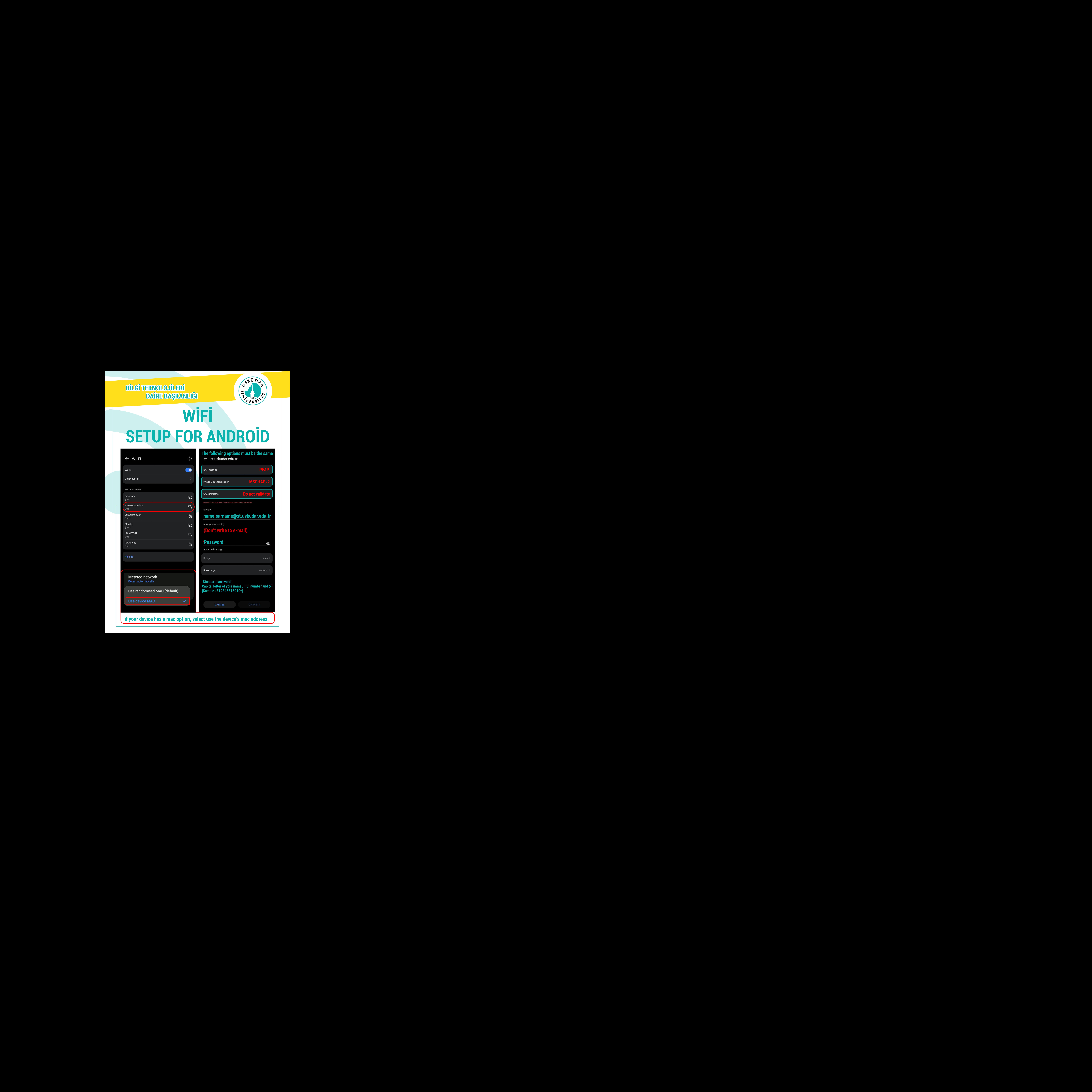

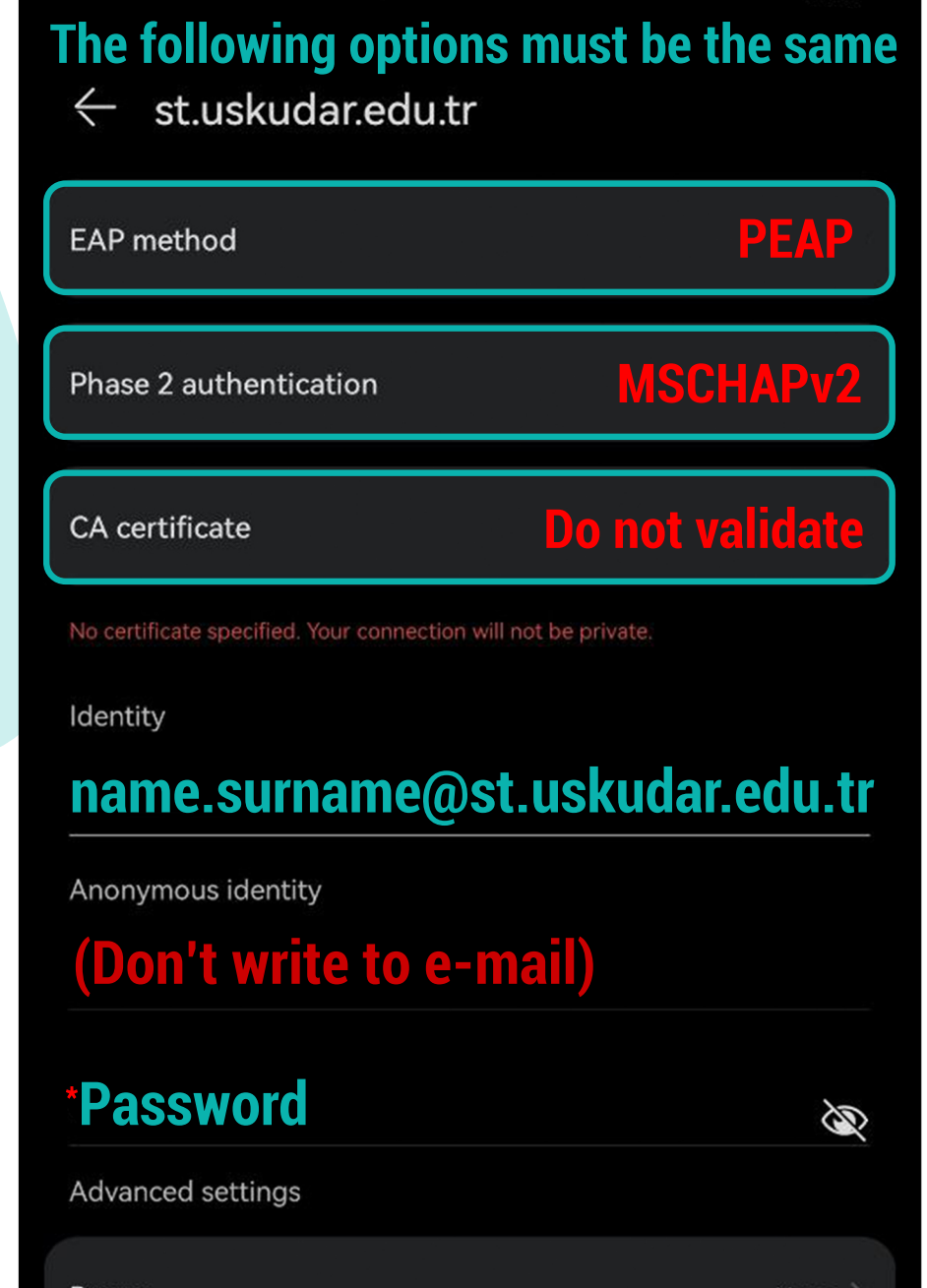